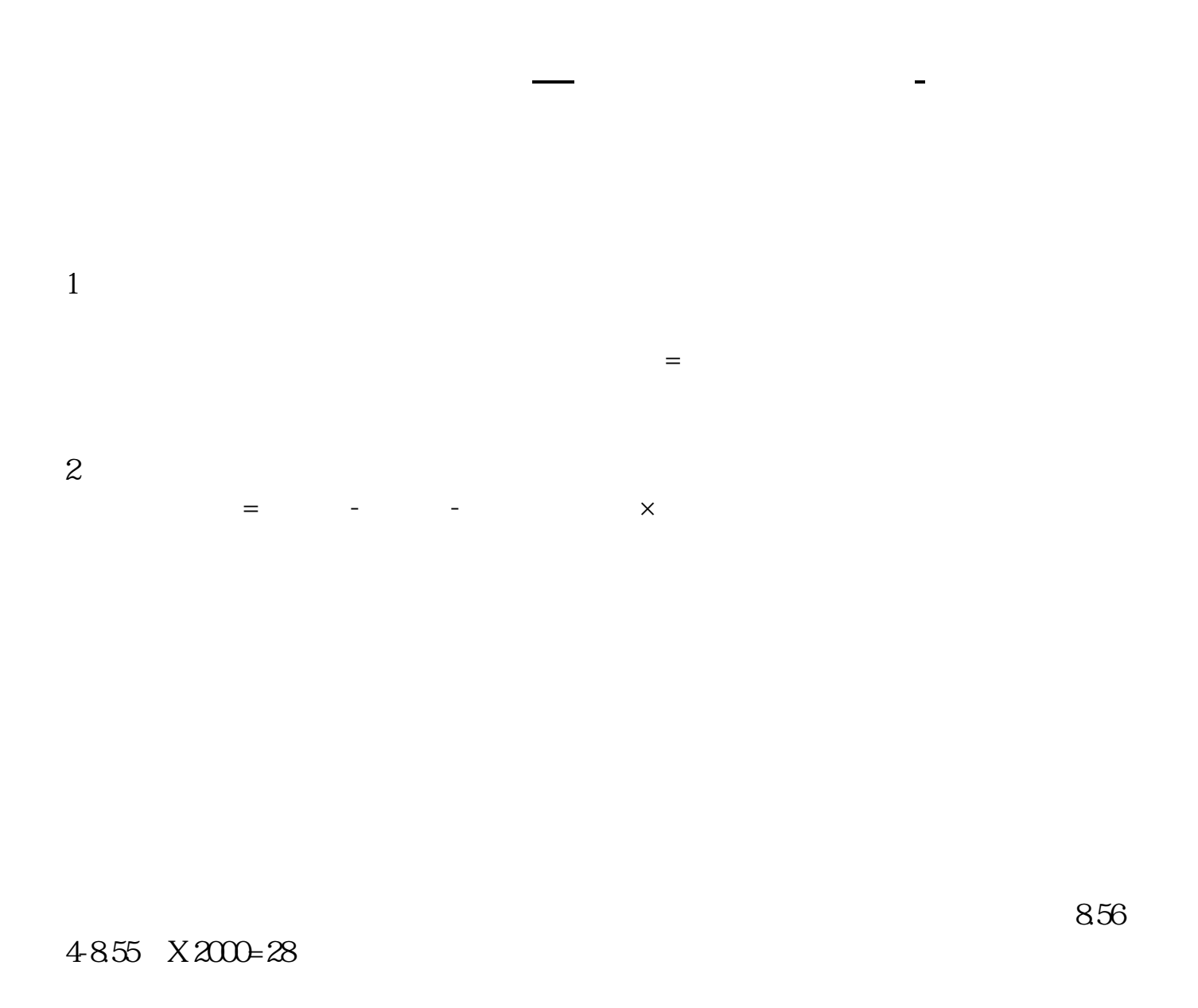

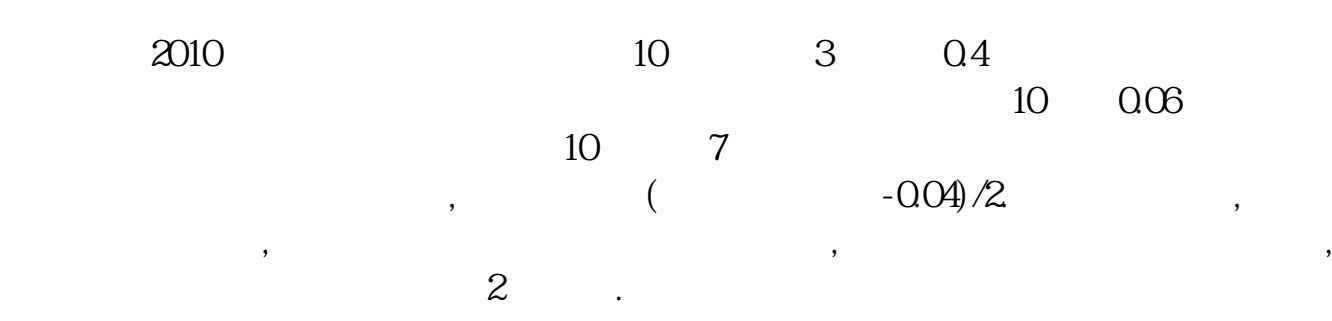

$$
= 10^*1000 + 8^*1000 \quad /2000 = 9 = 40^* = 9.9 \quad *2000 = 0
$$

4855 X 2000=28

 $856$ 

 $+600 - 400$ 

[下载:股票分红后如何计算盈亏.pdf](/neirong/TCPDF/examples/output.php?c=/chapter/4093227.html&n=股票分红后如何计算盈亏.pdf) [《买卖股票多久扣费》](/chapter/7723.html) [下载:股票分红后如何计算盈亏.doc](/neirong/TCPDF/examples/output.php?c=/chapter/4093227.html&n=股票分红后如何计算盈亏.doc) [更多关于《股票分红后如何计算盈亏》的文档...](https://www.baidu.com/s?wd=%E8%82%A1%E7%A5%A8%E5%88%86%E7%BA%A2%E5%90%8E%E5%A6%82%E4%BD%95%E8%AE%A1%E7%AE%97%E7%9B%88%E4%BA%8F) <https://www.gupiaozhishiba.com/chapter/4093227.html>